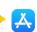

#### Series JMS/1

SET-1

प्रश्न निर्मा है। अपना है। अपना है। अपना है। अपना है। अपना है। अपना है। अपना है। अपना है। अपना है। अपना है।

1. विद्युत पाराय में गेल्बेनोबीटर का क्या कार्य होता कि प्राची प्राच Code No. 31/1/1

रोल नं. Roll No.

परीक्षार्थी कोड को उत्तर-पुस्तिका के मुख-पृष्ठ पर अवश्य लिखें। Candidates must write the Code on the title page of the answer-book.

- कृपया जाँच कर लें कि इस प्रश्न-पत्र में मुद्रित पृष्ठ 15 हैं।
- प्रश्न-पत्र में दाहिने हाथ की ओर दिए गए कोड नम्बर को छात्र उत्तर-पुस्तिका के मुख-पृष्ठ पर लिखें।
- कपया जाँच कर लें कि इस प्रश्न-पत्र में 27 प्रश<mark>्न हैं। हा अक्रम का अप</mark>न का अपन (१५४)
- कृपया प्रश्न का उत्तर लिखना शुरू करने से पहले, प्रश्न का क्रमांक अवश्य लिखें।
- इस प्रश्न-पत्र को पढ़ने के लिए 15 मिनट का समय दिया गया है। प्रश्न-पत्र का वितरण पूर्वाह्न में 10.15 बजे किया जाएगा। 10.15 बजे से 10.30 बजे तक छात्र केवल प्रश्न-पत्र को पहेंगे और इस अवधि के दौरान वे उत्तर-पुस्तिका पर कोई उत्तर नहीं लिखेंगे। (2000) कार्या क्रिकार
- Please check that this question paper contains 15 printed pages.
- · Code number given on the right hand side of the question paper should be written on the title page of the answer-book by the candidate.
- Please check that this question paper contains 27 questions.
- Please write down the Serial Number of the question before attempting it.
- · 15 minute time has been allotted to read this question paper. The question paper will be distributed at 10.15 a.m. From 10.15 a.m. to 10.30 a.m., the students will read the question paper only and will not write any answer on the answer-book during this period.

(st). Question numbers byte forth location Grace three-manis-encarons These are to be answered in ani and words each

SCIENCE SCIENCE

निर्धारित समय : 3 घण्टे स्वर्था अस्त्र का से समय अस्त्र का उपायक समय अधिकतम् अंक : 80

Time allowed: 3 hours Maximum marks: 80

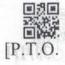

Class X Science www.esaral.com

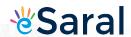

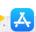

### सामान्य निर्देशः

- (i) इस प्रश्न-पत्र को **पाँच** भागों, अ, ब, स, द और य में बाँटा गया है। आपको सभी भागों के प्रश्नों के उत्तर लिखने हैं।
- (ii) सभी प्रश्न अ**निवार्य** हैं।
  - (iii) भाग ब, स, द और य के प्रश्नों में आंतरिक चयन दिया गया है।
- no e(iv) भाग अ के प्रश्न संख्या 1 और 2 एक-एक अंक के प्रश्न हैं। इनके उत्तर **एक** शब्द
  - (v) भाग ब के प्रश्न संख्या 3 से 5 दो-दो अंकों के प्रश्न हैं। इनके उत्तर लगभग 30 शब्दों में देने हैं।
  - (vi) भाग स के प्रश्न संख्या 6 से 15 तीन-तीन अंकों के प्रश्न हैं। इनके उत्तर लगभग 50 शब्दों में देने हैं।
  - (vii) भाग द के प्रश्न संख्या 16 से 21 पाँच-पाँच अंकों के प्रश्न हैं। इनके उत्तर लगभग 70 शब्दों में देने हैं। का कार्य कार्य क
  - (viii) भाग य के प्रश्न संख्या 22 से 27 प्रयोगात्मक कौशल पर आधारित दो-दो अंकों के प्रश्न हैं। इनके संक्षिप्त उत्तर देने हैं।

#### General Instructions: In the first the state of the state of the state

- (i) The question paper comprises five sections, A, B, C, D and E. You are to attempt all the sections.
  - (ii) All questions are compulsory. of toward only be aged of the notation
  - (iii) Internal choice is given in sections B, C, D and E. III lad spends besself
- (iv) Question numbers 1 and 2 in Section-A are one mark questions.

  They are to be answered in **one** word or in **one** sentence.
  - (v) Question numbers 3 to 5 in Section B are two-marks questions. These are to be answered in about 30 words each.
  - (vi) Question numbers 6 to 15 in Section C are three-marks questions.

    These are to be answered in about 50 words each.
  - (vii) Question numbers 16 to 21 in Section D are five-marks questions.

    These are to be answered in about 70 words each.
- (viii) Question numbers 22 to 27 in Section E are based on practical skills.

  Each question is a two marks question. These are to be answered in brief.

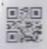

31/1/1

प्रकाश में सवा गया है। इस प्र

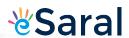

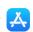

| provided product the appropriate finders |       | a series to the series of the series of the series |
|------------------------------------------|-------|----------------------------------------------------|
| LOID FIRE HINES IN                       | भाग-अ | 一下版 "归种榜",在广州归"166"长户                              |

#### SECTION-A

1. विद्युत परिपथ में गैल्वेनोमीटर का क्या कार्य होता है?

1

What is the function of a galvanometer in a circuit?

बायोगैस (जैव गैस) को उत्कृष्ट (उत्तम) ईंधन क्यों माना जाता है? 2.

Why is biogas considered an excellent fuel?

#### SECTION-B

यह कैसे सत्यापित किया जा सकता है कि आधुनिक आवर्त सारणी विभिन्न तत्वों के 3. परमाणुओं के इलेक्ट्रॉनिक विन्यास पर आधारित है?

किसी तत्व का इलेक्ट्रॉनिक विन्यास 2, 8, 4 है : का कार्याका कार्याक अने कार्य

- (a) आधुनिक आवर्त सारणी में इस तत्व की ग्रप संख्या और आवर्त संख्या लिखिए।
- (b) इस तत्व का नाम और इसका एक भौतिक गुणधर्म लिखिए।

How it can be proved that the basic structure of the Modern Periodic Table is based on the electronic configuration of atoms of placed in sunlight for sometime gonal

The electronic configuration of an element is 2, 8, 4. State its:

- (a) group and period in the Modern Periodic Table.
- (b) name and write its one physical property.
- ऊर्जा प्रदान करने के लिए मानव शरीर में होने वाले ग्लूकोज़ के उपचयन (विखण्डन) के दो विभिन्न ढंग लिखिए। प्रत्येक में बनने वाले उत्पाद लिखिए।

Write two different ways in which glucose is oxidized to provide energy in human body. Write the products formed in each case.

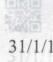

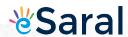

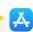

5. नेत्र की समंजन क्षमता की परिभाषा लिखिए। नेत्र लेंस की वक्रता में होने वाले उस संशोधन का उल्लेख कीजिए जिसके कारण हम पास के बिम्बों को स्पष्ट देख सकने योग्य बनते हैं।

2

Define the term power of accommodation. Write the modification in the curvature of the eye lens which enables us to see the nearby objects clearly?

# भाग-स

### SECTION-C

6. किसी चायना डिश में 2 g सिल्वर क्लोराइड लेकर उसे कुछ समय के लिए सूर्य के प्रकाश में रखा गया है। इस प्रकरण में आप क्या प्रेक्षण करेंगे? होने वाली रासायनिक अभिक्रिया का संतुलित रासायनिक समीकरण दीजिए। इस रासायनिक अभिक्रिया के प्रकार को पहचानकर लिखिए।

3

#### प्रमाणुओं के इलेक्ट्रॉनिक विन्यास पर आधारित है? अथवा

नीचे दिए गए प्रत्येक प्रकरण में होने वाली अभिक्रिया के प्रकार को पहचानिए और उसके लिए संतुलित रासायनिक समीकरण लिखिए।

- (a) जिंक सिल्वर नाइट्रेट से अभिक्रिया करके जिंक नाइट्रेट और सिल्वर बनाता है।
- (b) पोटैशियम आयोडाइड लैड नाइट्रेट से अभिक्रिया करके पोटैशियम नाइट्रेट और

2 g of silver chloride is taken in a china dish and the china dish is placed in sunlight for sometime. What will be your observation in this case? Write the chemical reaction involved in the form of a balanced chemical equation. Identify the type of chemical reaction.

### (a) group and period in the Mol OR lot of the Telelon on one seat

Identify the type of reactions taking place in each of the following cases and write the balanced chemical equation for the reactions.

- (a) Zinc reacts with silver nitrate to produce zinc nitrate and silver.
- (b) Potassium iodide reacts with lead nitrate to produce potassium nitrate and lead iodide.

31/1/1

4

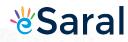

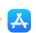

| 17.<br>E | यह किस प्रकार का लवण है? इसे खनिज नमक कब कहा जाता है? खनिज नमक                                                                                         | 31 I |
|----------|----------------------------------------------------------------------------------------------------|------|
|          | किस प्रकार बना है? क्रिया है ही है कि कि (i)                                                                                                    | 3    |
| 14.      | Identify the acid and the base from which sodium chloride is obtained. Which type of salt is it? When is it called rock salt? How is rock salt formed? |      |
|          | (iv) कीशिका की लम्बाई में वृद्धि में सहायक्ताश्वर                                                                                                    |      |
| 8.       | तत्वों के समूह की संयोजकता के आधार पर, प्रत्येक के लिए कारण सहित पृष्टि पर<br>करते हुए, नीचे दिए गए यौगिकों के आण्विक-सूत्र लिखिए:                     | 3    |
|          | (i) समूह (ग्रुप) 1 के तत्वों का ऑक्साइड problem of while of the order                                                                                  |      |
|          | (ii) समूह 13 के तत्वों का हैलाइड                                                                                                    |      |
|          | (iii) समूह 2 के तत्व A और समूह 17 के तत्व B के संयोजन से बने यौगिक विवास                                                                               |      |
|          | Based on the group valency of elements write the molecular formula of the following compounds giving justification for each:                           |      |
|          | (i) Oxide of first group elements. The property with the HE HE HE HE HE HE HE HE HE HE HE HE HE                                                        | 2.   |
|          | (ii) Halide of the elements of group thirteen, and                                                                                                    |      |
|          | (iii) Compound formed when an element, A of group 2 combines with an element, B of group seventeen.                                                    |      |
|          | with water harvesting at the comment level. Write two causes for                                                                                       |      |
| 9.       | तीन प्रकार की रुधिर वाहिकाओं के नाम लिखिए। प्रत्येक के एक विशिष्ट लक्षण का उन्ने<br>उन्नेख कीजिए।                                                      | 3    |
|          | Write three types of blood vessels. Give one important feature of each.                                                                                |      |
|          | crossed the tall and short plants? Write the ratio he obtained in fa                                                                                   |      |
| 10       | . उन घटनाओं के क्रम को लिखिए जो आपकी आँखों में तीव्र प्रकाश को फोकसित करने पर होते हैं।                                                                | 3    |
|          | Trace the sequence of events which occur when a bright light is focused on your eyes.                                                                  |      |

50

(ग) सपूर 13 के तत्वी का हलाइड

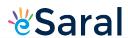

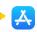

| 11. | पादप हॉर्मोन क्या होते हैं? निम्नलिखित के लिए उत्तरदायी पादप हॉर्मोन के नाम |
|-----|-----------------------------------------------------------------------------|
|     | लिखिए: है सिन्दी हैं। जाता है से खीनज समक कर्न कहा जाता है हिन्दी : प्रकार  |
| 3   | (i) तने की वृद्धि में सहायक                                                 |
|     | (ii) कोशिका विभाजन को प्रेरित करना प्रवार अटाउ अला केना करना प्रवार         |
|     | When is it called the sall How.                                             |

- (iii) वृद्धि का सदमन
- (iv) कोशिका की लम्बाई में वृद्धि में सहायक

What are plant hormones? Name the plant hormones responsible for the following:

- (i) Growth of stem
- (ii) Promotion of cell division
- (iii) Inhibition of growth a B BRANTI SPRING A BREED SPE (iii) . .
- (iv) Elongation of cells
- 12. उस पादप का नाम लिखिए जिसका उपयोग मेंडल ने अपने प्रयोगों में किया था। जब उन्होंने लम्बे और बौने पादपों का संकरण कराया तो उन्हें F1 और F2 पीढ़ियों में संतितयों के कौन से प्रकार प्राप्त हुए? F2 पीढ़ी में उन्हें प्राप्त पौधों में अनुपात लिखिए।

2 g of silver chloride is taken isvanima dish and the chi

प्रत्येक का एक-एक उदाहरण देते हुए उपार्जित और आनुवंशिक लक्षणों के बीच दो अन्तरों की सूची बनाइए। qualifier Identify the type of chemical applific sign

Name the plant Mendel used for his experiment. What type of progeny was obtained by Mendel in F<sub>1</sub> and F<sub>2</sub> generations when he crossed the tall and short plants? Write the ratio he obtained in F2 generation plants. The formation profile is the profile of the profile is the profile of the profile of the pro

OR

List two differences between acquired traits and inherited traits by giving an example of each.

31/1/1

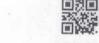

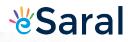

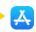

| 13. | इन्द्रधनुष क्या है? इन्द्रधनुष बनना दर्शाने के लिए नामांकित आरेख खींचिए।                                                                                                    | 3   |
|-----|----------------------------------------------------------------------------------------------------|-----|
| 3   | What is a rainbow? Draw a labelled diagram to show the formation of a rainbow.                                                                                                    |     |
| 14. | अपशिष्ट के निपटारे की समस्या को कम करने में हम किस प्रकार सहायता कर                                                                                                    |     |
|     | सकते हैं? तीन विधियाँ सुझाइए। gniwollot on 101 enozati evid                                                                                                    | 3   |
|     | प्रतामा की परिभाषा लिखिपीअस्ति अथवा o foubance है विकास स्वाम विभिन्न                                                                                                    |     |
|     | पारितंत्र की परिभाषा लिखिए। किसी पारितंत्र में ऊर्जा-प्रवाह दर्शाने के लिए ब्लॉक                                                                                                    |     |
|     | आरेख खींचिए। बाक्ष्मकाना का अर्थ to join dracket machine part library and some some some some some some some some                                                                      |     |
|     | How can we help in reducing the problem of waste disposal?  Suggest any three methods.                                                                                                 | 17. |
|     | कि महिलाएं सब्बा है। इसके दो उपयो OR जान कि बाना हुए। जो बाना अधिकवा                                                                                                    |     |
|     | Define an ecosystem. Draw a block diagram to show the flow of reenergy in an ecosystem.                                                                                                |     |
| 15. | जल संग्रहण किसे कहते हैं? सामुदायिक स्तर पर जल संग्रहण से संबंधित दो प्रमुख                                                                                                    |     |
|     | लाभों की सूची बनाइए। भूजल की संपोषित उपलब्धता में असफलता के दो कारण लिखिए।                                                                                                    | 3   |
|     | What is water harvesting? List two main advantages associated with water harvesting at the community level. Write two causes for the failure of sustained availability of groundwater. |     |
|     | (ii) कम गलनांक और कम क्वथनांक बाले क्यों होते हैं? क्या होता है जब इंस                                                                                                    |     |
|     | (ar lideon the given diagram - q one the poster                                                                                                    |     |
|     | Write the openical formula and tame of the compound which is the act of all a C-NOITO-SE List its two uses. Write                                                                      |     |
| 16. | (a) तालिका के रूप में उन तीन रासायनिक गुणधर्मों की सूची बनाइए जिनके अधार पर हम धातु और अधातु के बीच विभेदन कर सकते हैं।                                                                |     |
|     | (b) निम्नलिखित के लिए कारण दीजिए :                                                                                                    |     |
|     | (i) अधिकांश धातुएँ विद्युत का भलीभांति चालन करती हैं। (ii)                                                                                                    |     |

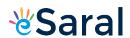

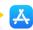

- (ii) आयरन (III) ऑक्साइड  $[Fe_2O_3]$  की तप्त ऐलुमिनियम के साथ अभिक्रिया का उपयोग मशीनी पुर्जों की दरारों को जोड़ने में किया जाता है।
  - (a) List in tabular form three chemical properties on the basis of which we can differentiate between a metal and a non-metal.
  - (b) Give reasons for the following:
  - (i) Most metals conduct electricity well.
  - (ii) The reaction of iron (III) oxide [Fe<sub>2</sub>O<sub>3</sub>] with heated aluminium is used to join cracked machine parts.
  - 17. उस यौगिक का नाम और रासायनिक सूत्र लिखिए जो सभी ऐल्कोहॉली पेय पदार्थों का महत्वपूर्ण अवयव है। इसके दो उपयोगों की सूची बनाइए। होने वाली अभिक्रिया का रासायनिक समीकरण तथा उत्पाद का नाम लिखिए जब यह यौगिक - वा कार्या : 5
    - (i) सोडियम धातु से अभिक्रिया करता है।
    - (ii) गर्म सांद्र सल्फ्यूरिक अम्ल से अभिक्रिया करता है।

# लिए हैं के कि कि कि कि कि अथवा कि कि किए कि कि कि कि

मैथेन क्या है? इसकी इलेक्ट्रॉन-बिन्दु संरचना खींचिए। इस यौगिक में बनने वाले आबन्धों का प्रकार लिखिए। इस प्रकार के यौगिक । Spaintsoviad rotaw si tadW

- (i) विद्युत के कुचालक तथा level villability level with water harvesting at the community level
- the fallurators attained availability of traupdwater (ii) कम गलनांक और कम क्वथनांक वाले क्यों होते हैं? क्या होता है जब इस यौगिक का ऑक्सीजन में दहन होता है?

Write the chemical formula and name of the compound which is the active ingredient of all alcoholic drinks. List its two uses. Write chemical equation and name of the product formed when this compound reacts with - s speed with to pure the pin we willie

- (i) sodium metal
- (ii) hot concentrated sulphuric acid

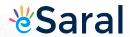

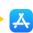

# 19. कोई किन्यू ३० इस स्वेक्स रहे के बिस्मे शिक्स में कि स्वार्ट भी किसी है कि . ११

What is methane? Draw its electron dot structure. Name the type of bonds formed in this compound. Why are such compounds:

- (i) poor conductors of electricity? and
- (ii) have low melting and boiling points? What happens when this compound burns in oxygen?
- (iii) भाग (ii) में दिए गए अपने उत्तर की पृष्टि के लिए किरण आरेख खीचिए विप्रा 18. परागण की परिभाषा लिखिए। विभिन्न प्रकार के परागणों की व्याख्या कीजिए। परागण के दो एजेण्टों (वाहकों) की सूची बनाइए। उपयुक्त परागण किस प्रकार निषेचन की ओर ले जाने का कारण बनता है? and but of stump) such salls (1)

(ii) List four characteristics of IEEE mage (natures positionusize

(a) दिए गए आरेख को पहचानिए। इसके भाग 1 से 5 तक के नाम लिखिए। वा sweet suev vinzu or may

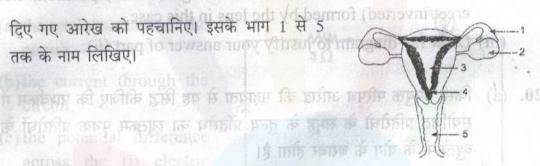

(b) गर्भ निरोधन किसे कहते हैं? गर्भ-निरोधक विधियाँ (1) अपनाने के तीन लाभों की सूची बनाइए। उस क्षेत्र कि कि विडिंग कि कि विडिंग कि

Define pollination. Explain the different types of pollination. List two agents of pollination? How does suitable pollination lead to IS THE PIECE OF A POINT AS A POPULATION OF THE PROPERTY OF THE PROPERTY OF THE fertilization?

(a) Identify the given diagram. Name the parts 1 to 5.

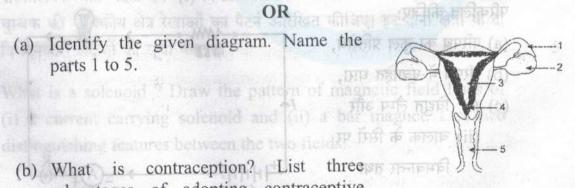

(b) What is contraception? List three states of advantages of adopting contraceptive measures.

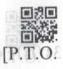

31/1/1

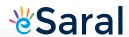

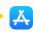

- 19. कोई बिम्ब 30 cm फोकस दूरी के किसी अवतल लेंस से 60 cm दूरी पर स्थित What is madaned from its election constructures whene the 15
  - (i) लेंस सूत्र का उपयोग करके लेंस से प्रतिबिम्ब की दुरी ज्ञात कीजिए।
  - (ii) इस प्रकरण में बनने वाले प्रतिबिम्ब के चार अभिलक्षणों (प्रकृति, स्थिति, साइज़, सीधा/उल्टा) की सूची बनाइए।
  - (iii) भाग (ii) में दिए गए अपने उत्तर की पृष्टि के लिए किरण आरेख खींचिए।

An object is placed at a distance of 60 cm from a concave lens of focal length 30 cm.

- (i) Use lens formula to find the distance of the image from the lens.
- (ii) List four characteristics of the image (nature, position, size, erect/inverted) formed by the lens in this case.
- (iii) Draw ray diagram to justify your answer of part (ii).
- 20. (a) किसी उपयक्त परिपथ आरेख की सहायता से यह सिद्ध कीजिए कि पार्श्वक्रम में संयोजित प्रतिरोधों के समूह के तुल्य प्रतिरोध का व्युत्क्रम पृथक प्रतिरोधों के व्युत्क्रमों के योग के बराबर होता है।
  - (b) किसी परिपथ में 12  $\Omega$  के दो प्रतिरोधक 6 V की बैटरी के सिरों से पार्श्वक्रम में संयोजित हैं। बैटरी से ली गई धारा ज्ञात कीजिए।

Define pollination. Explain the IREK at types of pollination, List परिपथ में दर्शाए अनुसार 6 V की किसी बैटरी से 20 Ω प्रतिरोध का कोई विद्युत लैम्प 4 Ω प्रतिरोध के चालक से संयोजित है। निम्नलिखित का मान परिकलित कीजिए:

- (a) परिपथ का कुल प्रतिरोध,
- (b) परिपथ में प्रवाहित धारा,
- - (ii) चालक के सिरों पर विभवान्तर तथा + + + + + + +
- (d) लैम्प की शक्ति।

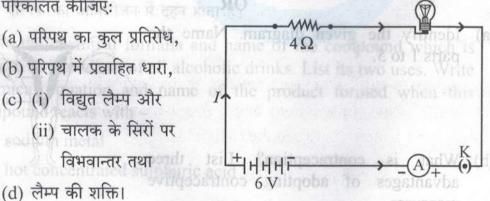

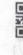

5

31/1/1

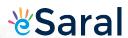

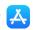

- (a) With the help of a suitable circuit diagram prove that the reciprocal of the equivalent resistance of a group of resistances joined in parallel is equal to the sum of the reciprocals of the individual resistances.
- (b) In an electric circuit two resistors of 12  $\Omega$  each are joined in parallel to a 6 V battery. Find the current drawn from the battery.

OR

An electric lamp of resistance 20  $\Omega$  and a conductor of resistance 4  $\Omega$  are connected to a 6 V battery as shown in the circuit. Calculate: 2ml तन हाडरोबलीएक अस्त मिलाने पर आप बबा

- (a) the total resistance of the circuit,
- (b) the current through the secircuit, daidward sylavits
- (c) the potential difference across the (i) electric lamp and (ii) conductor, and

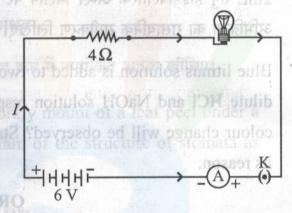

What is observed when 2 mL of dilute by digner and a specific by digner of the lamp. to I g of sodium carbonate taken in a clean and dry test lube? Write

21. परिनालिका किसे कहते हैं? (i) किसी धारावाही परिनालिका और (ii) किसी छड़ चुम्बक की चुम्बकीय क्षेत्र रेखाओं का पैटर्न आरेखित कीजिए। इन दोनों क्षेत्रों के दो विभेदनकारी लक्षणों की सूची बनाइए।

What is a solenoid? Draw the pattern of magnetic field lines of (i) a current carrying solenoid and (ii) a bar magnet. List two distinguishing features between the two fields.

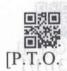

31/1/1

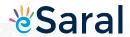

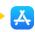

2

# (a) With the help 80 F stitle unit and diagram prove that the

### reciprocal of the equivalent resistance of a group of resistances 18 and to elegandor and to SECTION-E as talleged in borrior

22. दो परखनलियों A और B जिनमें क्रमश: तन HCl और NaOH विलयन भरे हैं, में नीले लिटमस का विलयन मिलाया गया है। इनमें से किस परखनली में रंग में परिवर्तन दिखाई देगा? इस रंग परिवर्तन का उल्लेख कीजिए और इसका कारण दीजिए। ct is placed at a distance of AOcin from a concave lens of

An electric lamp of resistance 20 Ω and a conductor of किसी स्वच्छ और शुष्क परखनली, जिसमें 1 g सोडियम कार्बोनेट लिया गया है, 2mL तन हाइड्रोक्लोरिक अम्ल मिलाने पर आप क्या प्रेक्षण करते हैं? होने वाली अभिक्रिया का रासायनिक समीकरण लिखिए।

Blue litmus solution is added to two test tubes A and B containing dilute HCl and NaOH solution respectively. In which test tube a colour change will be observed? State the colour change and give its reason. THE DANGE TO COME A MINISTRAL A MORE DESCRIPTION OF THE PARTY OF THE PARTY OF THE P

What is observed when 2 mL of dilute hydrochloric acid is added to 1 g of sodium carbonate taken in a clean and dry test tube? Write chemical equation for the reaction involved.

न्यक की विश्वकीय क्षेत्र रखाओं का पैटर्न आरेखित कीविए। इन दीनी क्षेत्री के दी

23. तीन परखनलियों A, B और C में क्रमश: तीन विभिन्न द्रव-आसृत जल, भूजल ंऔर आसृत जल जिसमें एक चुटकी कैल्सियम सल्फेट घुला है, लिए गए हैं। प्रत्येक 🗤 परखनली में समान मात्रा में साबुन का विलयन मिलाकर भलीभांति हिलाया गया है। इनमें से किस परखनली में झाग की लम्बाई अधिकतम होगी? अपने उत्तर की पृष्टि

2

31/1/1

12

Class X Science www.esaral.com

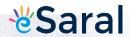

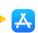

In three test tubes A, B, and C, three different liquids namely, distilled water, underground water and distilled water in which a pinch of calcium sulphate is dissolved, respectively are taken. Equal amount of soap solution is added to each test tube and the contents are shaken. In which test tube will the length of the foam (lather) be longest? Justify your answer.

24. कोई छात्र किसी सूक्ष्मदर्शी में पत्ती के छिलके के अस्थायी आरोपण का प्रेक्षण कर रहा है। सूक्ष्मदर्शी में दिए अनुसार रंध्र की संरचना का नामांकित आरेख खींचिए।

2

# विविध्य को किसी पर पा जम करने अथवा त करना है।

किसी छात्र ने धारा के विभिन्न मानों के लिए 5 पाठ्यांक लेकर V और I के बीच

हाइड्रा में मुकुलन को दर्शाने के लिए उचित क्रम में नामांकित आरेख खींचिए।

A student is observing the temporary mount of a leaf peel under a microscope. Draw labelled diagram of the structure of stomata as seen under the microscope.

#### OR

Draw a labelled diagram in proper sequence to show budding in hydra.

values of current and plotted a graph between V and I. He got a

25. ''श्वसन की अवधि में CO<sub>2</sub> निकलती है'' इस प्रयोग की प्रायोगिक व्यवस्था में उस पदार्थ का नाम लिखिए जिसे शंक्वाकार फ्लास्क में बन्द छोटी परखनली में लिया जाता है। इस पदार्थ का कार्य और इसके उपयोग के परिणाम का उल्लेख कीजिए।

2

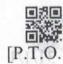

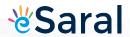

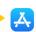

2

In the experimental set up to show that "CO<sub>2</sub> is given out during respiration", name the substance taken in the small test tube kept in the conical flask. State its function and the consequence of its use.

26. किसी प्रतिरोधक से प्रवाहित धारा (I) पर उस प्रतिरोधक के सिरों पर विभवान्तर (V) की निर्भरता का अध्ययन करते समय प्रतिरोधक का प्रतिरोध ज्ञात करने के लिए किसी छात्र ने धारा के विभिन्न मानों के लिए 5 पाठ्यांक लेकर V और I के बीच ग्राफ खींचा। यह ग्राफ मूल बिन्दु से गुजरने वाली सरल रेखा था। यह ग्राफ क्या सूचित करता है? इस ग्राफ का उपयोग करके प्रतिरोधक का प्रतिरोध निर्धारित करने की विधि लिखिए।

# Blue liber क्रिकेट कर्नामा अथवा क्रिकेट प्रति के निष्कृतिक नवका में इंट्रिकेट

उस स्थिति में आप किसी छात्र को क्या सुझाव देंगे जब वह यह पाता है कि परिपथ खुला होने पर भी अमीटर और वोल्टमीटर के संकेतक/सुइयां इनके पैमानों पर अंकित शून्य चिह्नों के संपाती नहीं हैं? प्रयोगशाला में अतिरिक्त अमीटर/ वोल्टमीटर उपलब्ध नहीं हैं।

While studying the dependence of potential difference (V) across a resistor on the current (I) passing through it, in order to determine the resistance of the resistor, a student took 5 readings for different values of current and plotted a graph between V and I. He got a straight line graph passing through the origin. What does the straight line signify? Write the method of determining resistance of the resister using this graph.

31/1/1

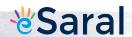

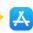

#### OR

What would you suggest to a student if while performing an experiment he finds that the pointer/needle of the ammeter and voltmeter do not coincide with the zero marks on the scales when circuit is open? No extra ammeter/voltmeter is available in the laboratory.

27. उन चार सावधानियों की सूची बनाइए जिनका पालन किसी छात्र को, उस समय करना चाहिए जब वह दिए गए उत्तल लेंस की फोकस दूरी किसी दूरस्थ बिम्ब के प्रतिबिम्ब को किसी पर्दे पर प्राप्त करके निर्धारित करता है।

2

List four precautions which a student should observe while determining the focal length of a given convex lens by obtaining image of a distant object on a screen.

4

5 minute time has been allotted to read this question page. The quest aper will be distributed at 10.15 a.m. From 10.1. a.m. 40.20 a.m.

wer-book during this period.

31/1/1

15

Class X Science www.esaral.com 15

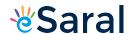

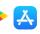

# Strictly Confidential: (For Internal and Restricted use only) Secondary School Examination March 2019 Marking Scheme – SCIENCE (SUBJECT CODE 086) (PAPER CODE – 31/1/1)

#### **General Instructions: -**

- 1. You are aware that evaluation is the most important process in the actual and correct assessment of the candidates. A small mistake in evaluation may lead to serious problems which may affect the future of the candidates, education system and teaching profession. To avoid mistakes, it is requested that before starting evaluation, you must read and understand the spot evaluation guidelines carefully. **Evaluation is a 10-12 days mission for all of us. Hence, it is necessary that you put in your best efforts in this process.**
- 2. Evaluation is to be done as per instructions provided in the Marking Scheme. It should not be done according to one's own interpretation or any other consideration. Marking Scheme should be strictly adhered to and religiously followed. However, while evaluating, answers which are based on latest information or knowledge and/or are innovative, they may be assessed for their correctness otherwise and marks be awarded to them.
- 3. The Head-Examiner must go through the first five answer books evaluated by each evaluator on the first day, to ensure that evaluation has been carried out as per the instructions given in the Marking Scheme. The remaining answer books meant for evaluation shall be given only after ensuring that there is no significant variation in the marking of individual evaluators.
- 4. If a question has parts, please award marks on the right-hand side for each part. Marks awarded for different parts of the question should then be totaled up and written in the left-hand margin and encircled.
- 5. If a question does not have any parts, marks must be awarded in the left hand margin and encircled.
- 6. If a student has attempted an extra question, answer of the question deserving more marks should be retained and the other answer scored out.
- 7. No marks to be deducted for the cumulative effect of an error. It should be penalized only once.
- 8. A full scale of marks 1 to 80 has to be used. Please do not hesitate to award full marks if the answer deserves it.
- 9. Every examiner has to necessarily do evaluation work for full working hours i.e. 8 hours every day and evaluate 25 answer books per day.
- 10. Ensure that you do not make the following common types of errors committed by the Examiner in the past:-
- Leaving answer or part thereof unassessed in an answer book.
- Giving more marks for an answer than assigned to it.
- Wrong transfer of marks from the inside pages of the answer book to the title page.
- Wrong question wise totaling on the title page.
- Wrong totaling of marks of the two columns on the title page.
- Wrong grand total.
- Marks in words and figures not tallying.
- Wrong transfer of marks from the answer book to online award list.
- Answers marked as correct, but marks not awarded. (Ensure that the right tick mark is correctly and clearly indicated. It should merely be a line. Same is with the X for incorrect answer.)
- Half or a part of answer marked correct and the rest as wrong, but no marks awarded.
- 11. While evaluating the answer books if the answer is found to be totally incorrect, it should be marked as (X) and awarded zero (0) Marks.
- 12. Any unassessed portion, non-carrying over of marks to the title page, or totaling error detected by the candidate shall damage the prestige of all the personnel engaged in the evaluation work as also of the Board. Hence, in order to uphold the prestige of all concerned, it is again reiterated that the instructions be followed meticulously and judiciously.
- 13. The Examiners should acquaint themselves with the guidelines given in the Guidelines for spot Evaluation before starting the actual evaluation.
- 14. Every Examiner shall also ensure that all the answers are evaluated, marks carried over to the title page, correctly totaled and written in figures and words.
- 15. The Board permits candidates to obtain photocopy of the Answer Book on request in an RTI application and also separately as a part of the re-evaluation process on payment of the processing charges.

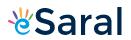

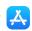

### SET 31/ 1 / 1

| Q.No | Value Point/Expected Answer                                                                                                    | Value                           | Total<br>Marks |
|------|----------------------------------------------------------------------------------------------------|---------------------------------|----------------|
| 1.   | Section 'A' Detect the presence or direction of current.                                                                                                    | 1                               | 1              |
| 2.   | It burns completely/ burns without smoke / high calorific value.                                                                                                    | 1                               | 1              |
| 3.   | Section 'B' Modern periodic table consists of groups and periods. Where number of valence electrons determines the <b>group</b> and number of shells determines the <b>period</b> . | 1, 1                            |                |
|      | OR  (a) Group – 14, Period – 3  (b) Silicon  Non – metallic / poor conductor of electricity  (or any other property)                                                                | 1/2 + 1/2<br>1/2<br>1/2<br>1/2  | 2              |
| 4.   | <ul> <li>Aerobic / Presence of oxygen         Product – CO<sub>2</sub> and H<sub>2</sub>O     </li> <li>Anaerobic / Absence of oxygen         Product – lactic acid     </li> </ul> | 1/2<br>1/2<br>1/2<br>1/2<br>1/2 | 2              |
| 5.   | <ul> <li>Power of accommodation – Ability of eye lens to adjust its focal length.</li> <li>Curvature increases/lens becomes thick</li> </ul>                                        | 1 1                             | 2              |
| 6.   | SECTION C  • White silver chloride turns grey in sunlight  • 2AgCl Sunlight 2 Ag + Cl <sub>2</sub> • Decomposition reaction / Photolytic decomposition  OR                          | 1 1 1                           |                |
|      | a) Displacement reaction Zn + 2 AgNO <sub>3</sub> → Zn (NO <sub>3</sub> ) <sub>2</sub> + 2 Ag                                                                                       | ½<br>1                          |                |
|      | b) Double displacement reaction 2 KI + Pb (NO <sub>3</sub> ) <sub>2</sub> → PbI <sub>2</sub> + 2KNO <sub>3</sub> (deduct ½ mark for non balanced equation)                          | ½<br>1                          | 3              |

Class X Science 2 www.esaral.com

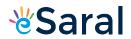

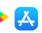

| l   |                                                                                                    |                                           | .,      |   |
|-----|----------------------------------------------------------------------------------------------------|-------------------------------------------|---------|---|
| 7.  | Acid – Hydrochloric acid/HCl     Base – Sodium hydroxide/NaOH                                                                  |                                           | ½<br>½  |   |
|     | Neutral Salt                                                                                                    |                                           | 1/2     |   |
|     | When it forms brown crystals combined v                                                                                        | with impurities                           | 1/2     |   |
|     | Drying up of seas                                                                                                    | The impurities                            | 1       | 3 |
| 8.  | i. A <sub>2</sub> O – Valency of group one is 1 and of o                                                                       | xygen is 2                                | 1/2+1/2 |   |
|     | ii. $AX_3$ – Valency of group 13 is 3 and of ha                                                                                |                                           | 1/2+1/2 |   |
|     | iii. AB <sub>2</sub> - Valency of element A of group 2 is is 1.                                                                | 2 and of element B of group seventeen     | 1/2+1/2 | 3 |
| 9.  | Arteries – No valves/thick walled/carry or                                                                                     | xygenated blood/carry blood away          | 1       |   |
|     | <ul> <li>from heart.</li> <li>Veins – Presence of valves/thin walled/ca towards heart.</li> </ul>                              | rry deoxygenated blood/carry blood        | 1       |   |
|     | Capillaries – very fine/mixed blood/found                                                                                      | l in tissues/sites for material exchange. | 1       | 3 |
| 10. | Receptor Cells of eyes/retina —— Sens                                                                                          | ory Neuron Brain / CNS                    |         |   |
|     | Pupil contracts / Eye lids close/blink ← Eye                                                                                   | ye Muscles                                | ½x6     | 3 |
|     | ( Note: If a child writes spinal cord in place of b                                                                            | rain give full credit to him/her)         |         |   |
| 11. | Plant hormones – Chemical substances wingrowth and development i) Auxins/ Gibberellins ii) Cytokinins iii) Abscisic Acid / ABA | hich help the plant to coordinate         | 1       |   |
|     | iv) Auxins/ Gibberellins                                                                                                    |                                           | ½ x4    | 3 |
| 12. | <ul> <li>Pea Plant / Garden pea / Pisum sat</li> <li>F<sub>1</sub> – All tall; F<sub>2</sub>- Tall and short</li> </ul>        | ivum                                      | 1 ½ + ½ |   |
|     | • Ratio – Tall : Short 3 : 1 / 1                                                                                               | 2:1                                       | 1       |   |
|     | OR                                                                                                    |                                           |         |   |
|     | Acquired Traits                                                                                                    | Inherited Traits                          |         |   |
|     |                                                                                                    | These traits are transferred from one     | 1       |   |
|     |                                                                                                    | eration to the next                       | _       |   |
|     |                                                                                                    | They bring about changes in DNA           | 1       |   |
|     | DNA Evennels: Acquiring any skill Even                                                                                         | male: Eve colour                          |         |   |
|     |                                                                                                    | emple: Eye colour vant point and example) | 1       | 3 |
|     |                                                                                                    |                                           |         |   |
| 13. |                                                                                                    |                                           |         |   |

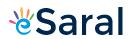

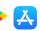

|     | Rainbow – A natural spectrum of sunlight appearing in the sky after a rain shower                                                                                                    | 1         |   |
|-----|----------------------------------------------------------------------------------------------------|-----------|---|
|     | Suntight Raindrop                                                                                                    |           |   |
|     | Sunagni                                                                                                    |           |   |
|     |                                                                                                    |           |   |
|     |                                                                                                    |           |   |
|     |                                                                                                    |           |   |
|     | Mark the second second  |           |   |
|     |                                                                                                    | 2         | 3 |
| 14. |                                                                                                    |           |   |
|     | Segregation of waste; Recycling; Composting: Reducing the use of non –                                                                                                    | 1x3       |   |
|     | biodegradable material: Reuse (Any Three)                                                                                                    |           |   |
|     | OR                                                                                                    |           |   |
|     | OK                                                                                                    |           |   |
|     | The system where all the living organisms in an area together interact with the                                                                                                    | 1         |   |
|     | non – living constituents of the environment.                                                                                                    |           |   |
|     |                                                                                                    |           |   |
|     |                                                                                                    |           |   |
|     |                                                                                                    |           |   |
|     |                                                                                                    |           |   |
|     | CARNIVORES                                                                                                    |           |   |
|     |                                                                                                    |           |   |
|     | No. of the last of the last of |           |   |
|     | HERBIVORES                                                                                                    |           |   |
|     |                                                                                                    |           |   |
|     |                                                                                                    |           |   |
|     | PRODUCERS                                                                                                    |           |   |
|     | <b>1</b>                                                                                                    | 2         | 3 |
|     |                                                                                                    |           |   |
|     | SUNLIGHT                                                                                                    |           |   |
|     | 307121417                                                                                                    |           |   |
|     |                                                                                                    |           |   |
|     |                                                                                                    |           |   |
| 15. | A technique used to collect and store water for future use                                                                                                    | 1         |   |
|     | Advantages – Available resource in time of need                                                                                                    |           |   |
|     | Recharging the ground water level                                                                                                    | 1/2 + 1/2 |   |
|     | • Causes – Overuse of ground water                                                                                                    | 1/2 + 1/2 | 3 |
|     | Deforestation                                                                                                    | /2 + /2   | 3 |
| -   |                                                                                                    |           |   |
|     | Section D                                                                                                    |           |   |
| 16. | Section D                                                                                                    |           |   |
|     | a) Metals Non Metals                                                                                                    |           |   |
|     | 1. Metals form basic oxides with 1. Non – metals form acidic or neutral                                                                                                    |           |   |
|     | oxygen oxides with oxygen                                                                                                    |           |   |
|     | 2. Metals react with dilute acids to 2. Non metals do not displace hydrogen                                                                                                    |           |   |
|     | liberate hydrogen from dilute acids                                                                                                    |           |   |
|     | 3. Metals form positively charged ions 3. Non metals form negatively charged                                                                                                    | 1         |   |

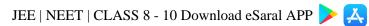

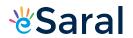

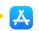

|     | by losing electrons ions by gaining electrons                                                                                                    | 1x3                 |   |
|-----|----------------------------------------------------------------------------------------------------|---------------------|---|
|     | b) i) Metals have loosely bound electrons / Loose electrons easily / free electrons ii) Molten iron produced during reaction joins the cracked machine parts.                                                                  | 1<br>1              | 5 |
| 17. | <ul> <li>C<sub>2</sub>H<sub>5</sub>OH, Ethanol/Ethyl alcohol</li> <li>Good solvent; used in medicines (Any other)</li> <li>i) 2C<sub>2</sub>H<sub>5</sub>OH + 2 Na → 2C<sub>2</sub>H<sub>5</sub>ONa + H<sub>2</sub></li> </ul> | ½ + ½<br>½ + ½<br>1 |   |
|     | Sodium ethoxide                                                                                                    | 1/2                 |   |
|     | ii) $C_2H_5OH$ Hot Conc. $H_2SQ_4$ $\longrightarrow$ $CH_2=CH_2+ H_2O$                                                                                                    | 1                   |   |
|     | Ethene 443 K                                                                                                    | 1/2                 |   |
|     | OR                                                                                                    |                     |   |
|     | CH <sub>4</sub> /Simplest hydrocarbon                                                                                                    | 1/2                 |   |
|     | H · x C (x · H)                                                                                                    | 1                   |   |
|     | H                                                                                                    |                     |   |
|     | Covalent bonds     No ions or charged partiales are formed.                                                                                                    | 1/2                 |   |
|     | <ul><li>i) No ions or charged particles are formed</li><li>ii) Due to weak covalent bonds</li></ul>                                                                                                    | 1                   |   |
|     | • Carbon dioxide and water are produced/<br>CH <sub>4</sub> + 2O <sub>2</sub> → CO <sub>2</sub> + 2H <sub>2</sub> O                                                                                                    | 1                   | 5 |
| 18. | Pollination – Transfer of pollen from anther / stamen to stigma of the flower                                                                                                    | 1                   |   |
|     | <ul> <li>Type of Pollination –</li> <li>a) Self pollination – Transfer of pollen from anther / stamen to stigma occurs</li> </ul>                                                                                              | 1/2 + 1/2           |   |
|     | in the same flower b) Cross pollination – Pollen is transferred from anther / stamen of one flower                                                                                                    | er ½ + ½            |   |
|     | <ul> <li>to stigma of another flower</li> <li>Agents of pollination – Wind, Water, Insects and Animals (any 2)</li> </ul>                                                                                                    | 1/2 + 1/2           |   |
|     | <ul> <li>A tube grows out of the pollen grain and travels through the style, to reach th<br/>female germ cell in the ovary to cause fertilization</li> </ul>                                                                   | 1 1                 |   |
|     | OR                                                                                                    |                     |   |
| (a) | <ul> <li>Female reproductive system</li> <li>Name of parts –</li> </ul>                                                                                                    | 1/2                 |   |

Class X Science 5 www.esaral.com

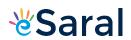

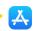

| (b) | 1: Fallopian tube/Oviduct 2: Ovary 3: Uterus 4: Cervix 5: Vagina  • Method to avoid pregnancy • Advantages - Proper gap between two pregnancies - Avoiding unwanted pregnancy - Keeping population under control                                                                                                    | ½ x 5<br>½<br>½ x 3             | 5 |
|-----|----------------------------------------------------------------------------------------------------|---------------------------------|---|
| 19. | i) $u = -60 \text{ cm}$ $f = -30 \text{ cm}$ $v = ?$ $\frac{1}{f} = \frac{1}{v} - \frac{1}{u}$ $\therefore \frac{1}{v} = \frac{1}{f} + \frac{1}{u}$ $= \frac{1}{(-30 \text{ cm})} + \frac{1}{(-60 \text{ cm})} = \frac{-3}{60}$ $\therefore v = -20 \text{ cm}$ $m = v/u = \frac{-20 \text{ cm}}{-60 \text{ cm}} = \frac{1}{3}$ ii) Nature:- Virtual Position:- 20 cm from lens on the same side as the object Size:- Diminished Erect/Inverted:- Erect  (iii) | ½<br>1<br>½<br>½<br>½<br>½<br>½ |   |
|     | B F2 30 cm P 2F                                                                                                    | 1                               | 5 |
| 20. | a)                                                                                                    |                                 |   |

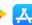

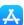

|    | ×/   | I WWW | *   |    |
|----|------|-------|-----|----|
|    |      | 1 1   | *   |    |
| 14 |      | .0-   |     | +1 |
| 4  | ннн- | - 5   | -O. |    |

From figure:

$$I = I_1 + I_2 + I_3$$

$$I_1 = \frac{v}{R_1}, \quad I_2 = \frac{v}{R_2}, \quad I_3 = \frac{v}{R_3}$$

$$\therefore \frac{V}{R_P} = \frac{V}{R_1} + \frac{V}{R_2} + \frac{V}{R_3}$$

$$\frac{1}{R_P} = \frac{1}{R_1} + \frac{1}{R_2} + \frac{1}{R_3}$$

b) 
$$R_1 = R_2 = 12 \Omega$$
 V= 6 V

$$\frac{1}{Rp} = \frac{1}{R1} + \frac{1}{R2} = \frac{1}{12} + \frac{1}{12}$$

OR

$$\therefore R_p = 6 \Omega$$

$$I = \frac{V}{Rp} = \frac{6v}{6v} = 1A$$

1

a) 
$$R = R_1 + R_2$$
  
= 20  $\Omega$  + 4  $\Omega$  = 24  $\Omega$ 

$$=\frac{6V}{24\,\Omega}=0.25\,\mathrm{A}$$

b)  $I = \frac{V}{R}$ 

c) (i) For electric lamp:  

$$V = IR$$
  
 $= \frac{6}{24} \times 20 = 5 \text{ V}$ 

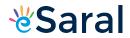

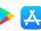

| 1   |                                                                                                    |                                                                              | 1 | 1 |
|-----|----------------------------------------------------------------------------------------------------|------------------------------------------------------------------------------|---|---|
|     | $=\frac{6}{24} \times 4 = 1 \text{ V}$                                                                                         |                                                                              | 1 | 5 |
|     | d) P= VI                                                                                                    |                                                                              |   |   |
|     | $= 5 \text{ V x } \frac{6}{24} \text{A} = 1.25 \text{ W}$                                                                      |                                                                              |   |   |
| 21. |                                                                                                    | oper wire wrapped closely in the shape of a                                  | 1 |   |
| 21. | cylinder                                                                                                    | oper wire wrapped closely in the snape of a                                  | 1 |   |
|     | (i)                                                                                                    |                                                                              |   |   |
|     | ii)                                                                                                    |                                                                              | 1 |   |
|     | Distinguishing features –      Solenoid  1)Field disappear on stopping the current  2) Strength of the field can be changed by | Bar Magnet  1) No effect of current on field.  2) Strength cannot be changed | 1 |   |
|     | changing the current  3) Direction can be reversed by changing                                                                 | 3) Direction is fixed and cannot be                                          |   |   |
|     | the direction of current through it.                                                                                           | reversed.                                                                    |   |   |
|     | and an obtain of our out an ough it.                                                                                           | (Any two features)                                                           | 2 | 5 |

Class X Science 8 www.esaral.com

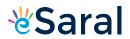

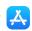

| 22. | • Test Tube A • It changes the colour from blue to red Hydrochloric acid turns blue litmus red.                                                                                                    | ½<br>½<br>1 |   |
|-----|----------------------------------------------------------------------------------------------------|-------------|---|
|     | OR                                                                                                    |             |   |
|     | <ul> <li>Brisk effervescence is produced</li> <li>Na<sub>2</sub>CO<sub>3</sub> + 2HCl → 2 NaCl + H<sub>2</sub>O + CO<sub>2</sub></li> </ul>                                                                                                | 1           | 2 |
| 23. | <ul> <li>In test tube A</li> <li>As distilled water contains no salts</li> </ul>                                                                                                    | 1           | 2 |
| 24. | (Any one diagram with any two labellings)  OR  •                                                                                                    | 1<br>⅓x2    |   |
|     | Drawing in proper sequence<br>Labelling – Bud                                                                                                    | 1           | 2 |
| 25. | <ul> <li>Substance taken: KOH</li> <li>Function: It absorbs CO<sub>2</sub> produced by the germinating seeds         Consequence: The water level rises in the test tube dipped in the beaker / partial vacuum is created.     </li> </ul> | ½<br>½<br>1 | 2 |

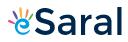

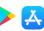

| 26. | • Potential difference (V) is directly proportional to current (I) or V∝I         |       | 1     |   |
|-----|-----------------------------------------------------------------------------------|-------|-------|---|
|     | <ul> <li>Method: Finding slope of the graph</li> </ul>                            |       | 1     |   |
|     | OR                                                                                |       |       |   |
|     | Measure the zero error                                                            |       | 1     |   |
|     | Value of zero error should be adjusted to the observed values                     |       | 1     | 2 |
| 27. | Precautions:                                                                      |       |       |   |
|     | 1) Lens should be held in vertical position with its faces parallel to the screen |       |       |   |
|     | 2) Clear and sharpest image should be obtained by adjusting the position of lens  |       |       |   |
|     | 3) Three observations should be taken at least.                                   |       |       |   |
|     | 4) Base of lens, screen and measuring scale should be in straight line            |       | ½ x 4 | 2 |
|     | (or any o                                                                         | ther) |       |   |